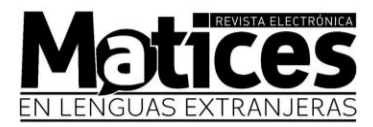

# **Steps to upload papers to the OJS**

1. Go to the following link and log in: <https://revistas.unal.edu.co/index.php/male/login>

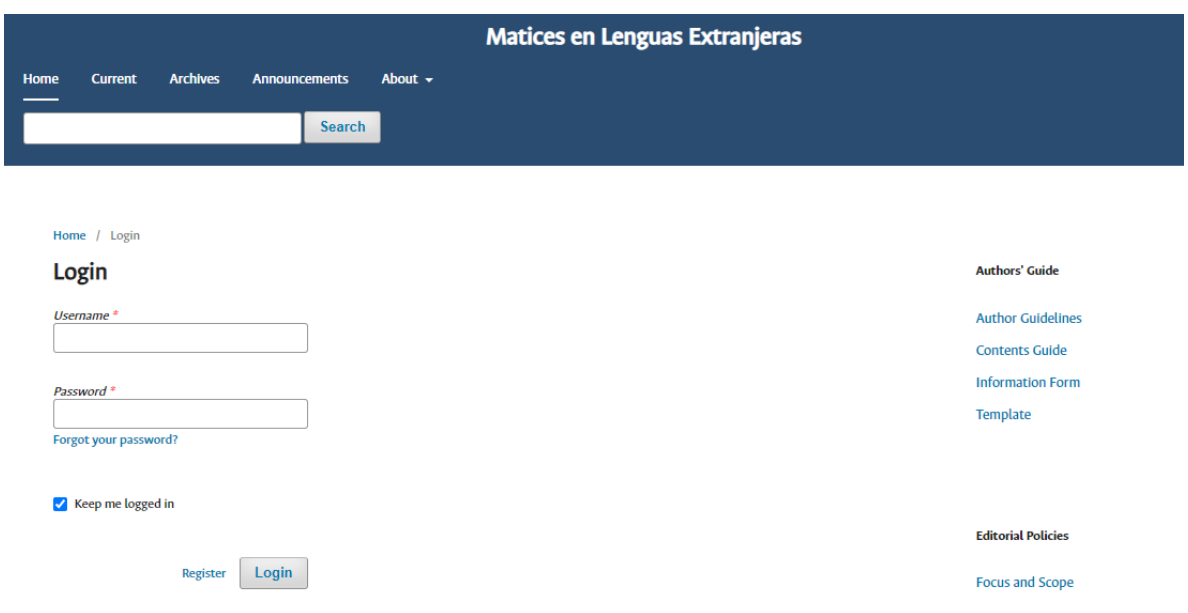

2. In "My Queue" click on "New Submission"

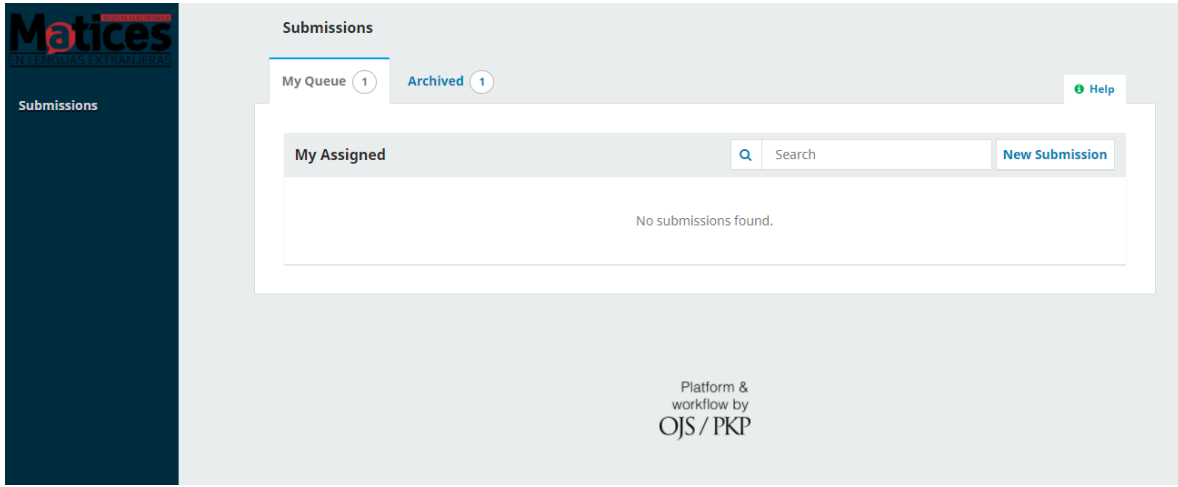

![](_page_1_Picture_0.jpeg)

## 3. Fill in the required information:

![](_page_1_Picture_153.jpeg)

#### **Section Policy**

La revista electrónica Matices en Lenguas Extranjeras del Departamento de Lenguas Extranjeras de la Universidad Nacional de Colombia aceptará únicamente aquellos artículos que cumplan con las condiciones declaradas en Directrices para autor/es

### IMPORTANT! Make sure that you have completed all the requirements and tick the boxes:

#### **Submission Requirements**

You must read and acknowledge that you've completed the requirements below before proceeding.

- $\Box$  ORCID ID
- 
- $\Box$  Length of article  $\Box$  Type of article
- 
- $\Box$  Abstract
- $\Box$  Letter of article submission to the Editorial Committee signed by the author
- $\Box$  Personal and article information form
- $\Box$  Letter of statement to the journal Matices signed by the author Reywords
- $\Box$  Presentation (font, margins, line spacing, justification)
- $\Box$  File format
- $\Box$  Graphs, figures, tables, and other elements in original format in separate file
- $\Box$  Bibliographical references and citations
- $\Box$  Conformity with editorial policy of the journal

### If not, you will not be able to continue:

#### **Submission Requirements**

You must read and acknowledge that you've completed the requirements below before proceeding.

 $\Box$  ORCID ID This field is required.  $\Box$  Length of article This field is required.  $\Box$  Type of article This field is required.  $\Box$  Abstract This field is required.  $\square$  Letter of article submission to the Editorial Committee signed by the author This field is required.  $\Box$  Personal and article information form This field is required.  $\Box$  Letter of statement to the journal Matices signed by the author This field is required.  $\Box$  Keywords This field is required.  $\Box$  Presentation (font, margins, line spacing, justification) This field is required.  $\hfill\Box$ <br> <br> File format This field is required.  $\Box$  Graphs, figures, tables, and other elements in original format in separate file This field is required.  $\Box$  Bibliographical references and citations This field is required.  $\Box$  Conformity with editorial policy of the journal This field is required.

![](_page_2_Picture_0.jpeg)

- 4. In the second step, upload all the files
	- Article in .doc format with author data
	- Article in .doc format without author data
	- Personal and article information form
	- Letter of statement to the journal Matices signed by the author
	- Letter of article submission to the Editorial Committee signed by the author
	- Tables, graphs, figures, and other items in their **original format** (According to the article)

![](_page_2_Picture_59.jpeg)

5. Once the upload is complete, follow the instructions provided by the website.